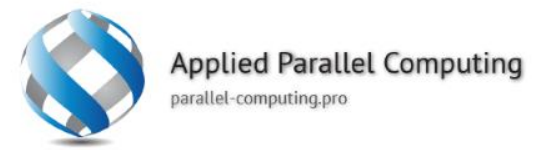

#### **Обучение нейросетей**

К.т.н. Алексей Ивахненко

www.parallel-computing.pro

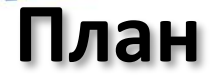

- Обучение нейросетей
	- С учителем
	- Без учителя
- Функции активации и производные
- Обратное распространение ошибки
- **Метод градиентного спуска**

www.parallel-computing.pro

## **Искусственный нейрон**

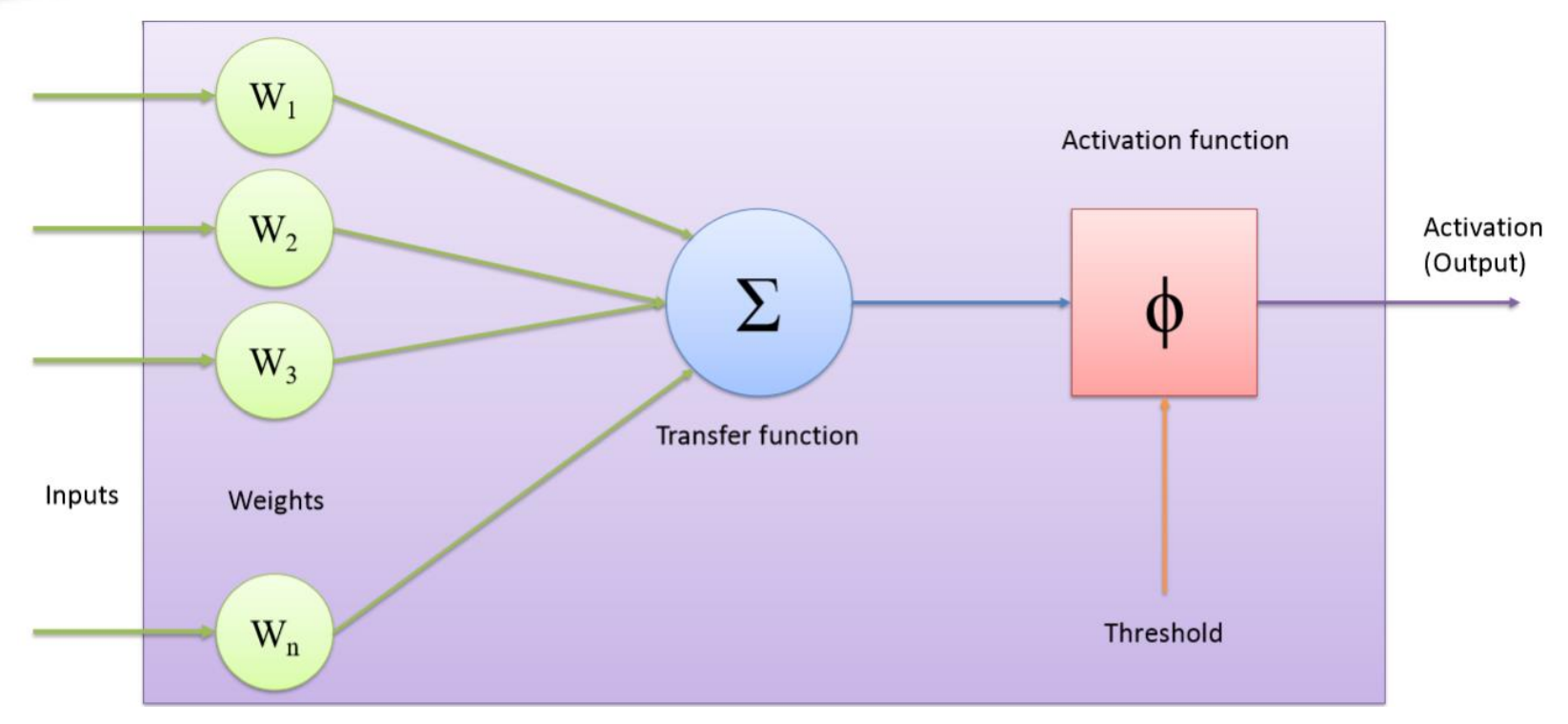

www.parallel-computing.pro

 $1.0$ 

 $08$ 

 $0.6$ 

 $0.4$ 

 $0.2$ 

 $0.0$ 

 $1.0$ 

 $0.8$ 

06

 $0.4$ 

 $0.2$ 

 $0.0$ 

 $-4$  $-3$  $-2$  $-1$ 

# **Функции активаций**

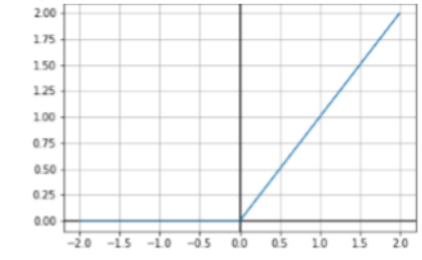

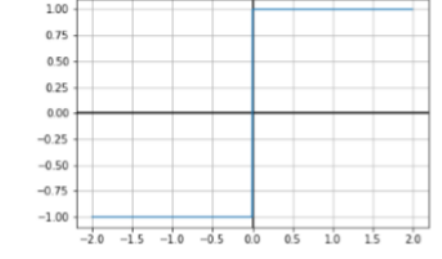

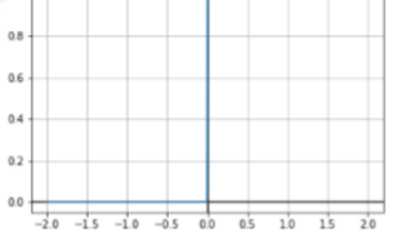

Log-Sigmoid TF

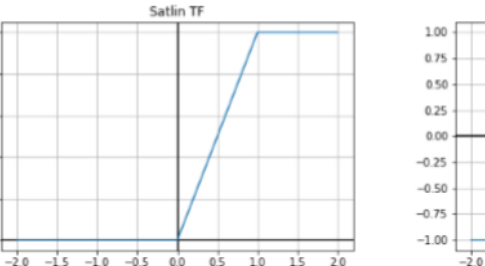

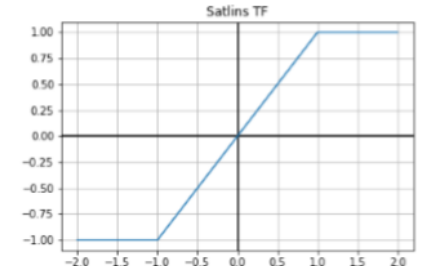

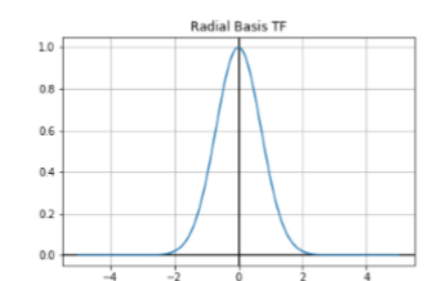

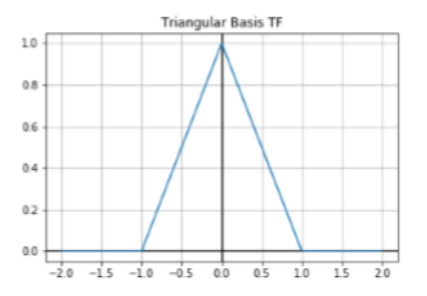

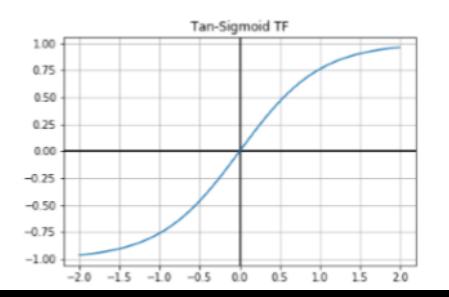

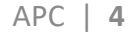

www.parallel-computing.pro

### **Нейросеть**

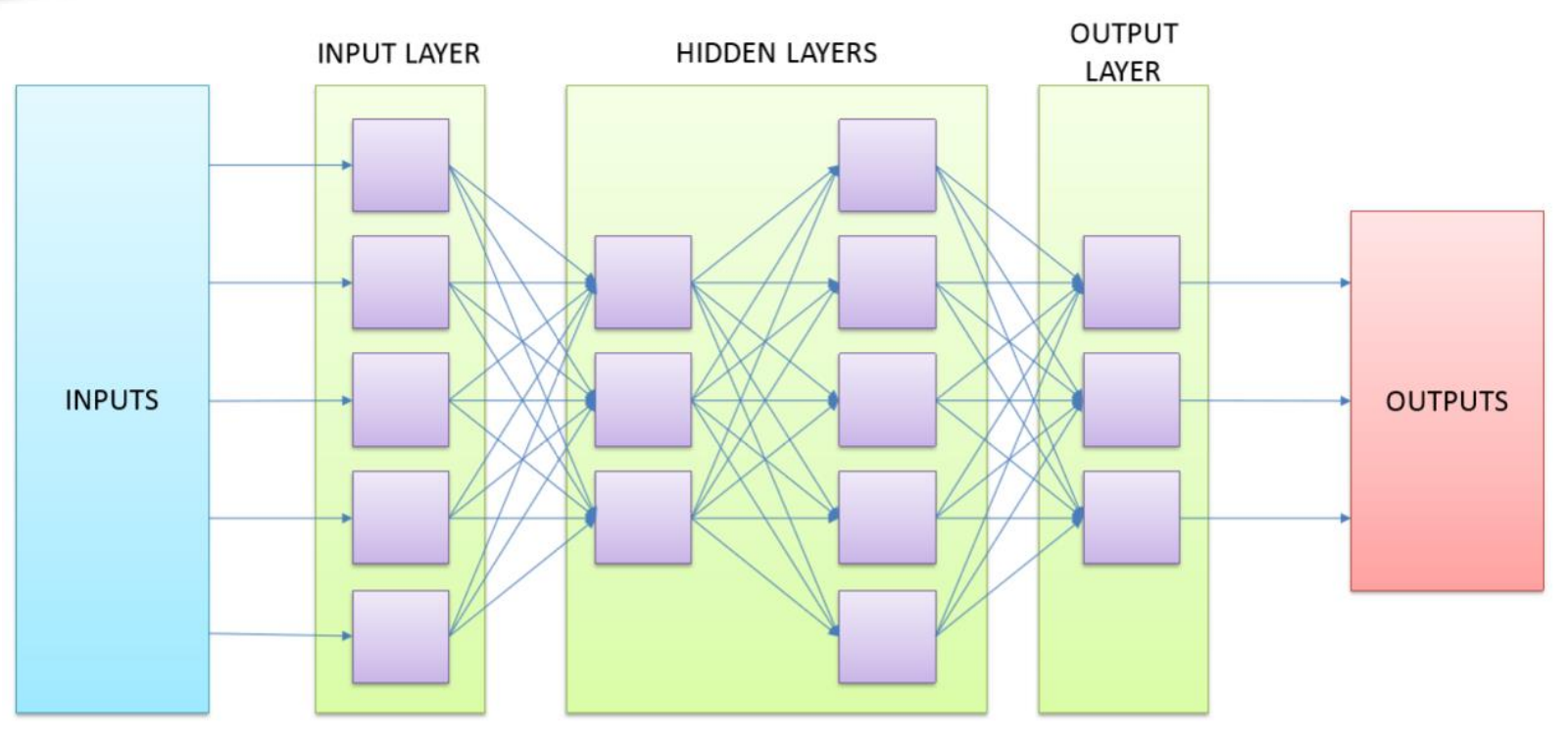

www.parallel-computing.pro

## **Обучение нейросети**

- **Stochastic**  $\mathbf S$ 
	- После каждого примера следует стадия обновления весов
	- Добавляет шум в метод градиентного спуска. Использует локальный градиент только одного пример Снижает шанс остановки в локальном минимуме
- $\mathbf S$ Batch
	- Множество примеров обрабатываются по очереди, в результате чего происходит накопление ошибки для всего набора данных
	- Обычно приводит к большей стабильности и лучшей сходимости
- Mini-batch  $\mathcal{S}$ 
	- Разумный компромисс

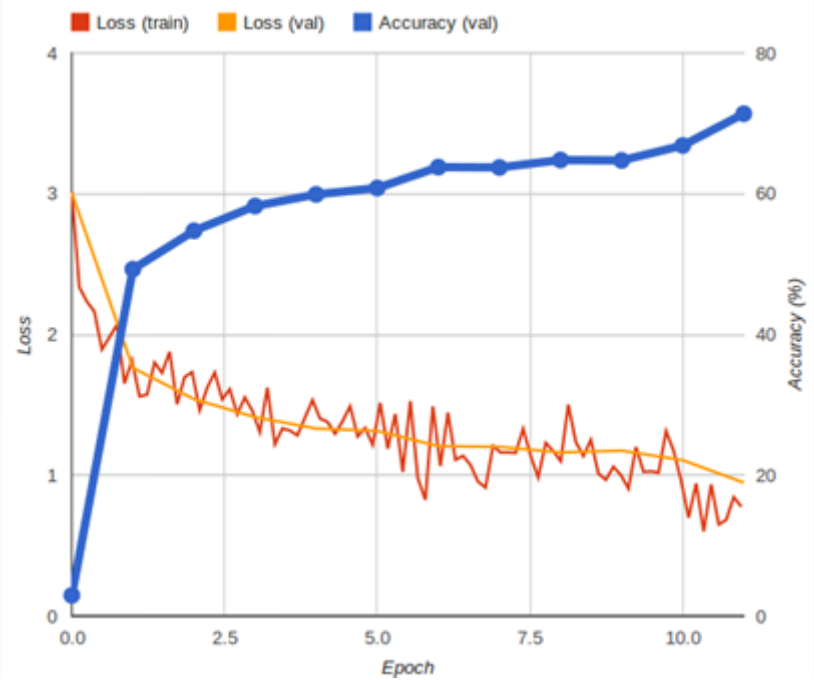

www.parallel-computing.pro

#### Обучение с учителем  $\bullet$

- Нейросеть получает примеры соответствия входных данных выходным
- Между ними может быть некоторая зависимость, которая неизвестна
- Обучение без учителя
	- Система спонтанно обучается выполнять поставленную задачу без вмешательства со стороны экспериментатора.
	- Как правило, это пригодно только для задач, в которых известны описания множества объектов
- Обучение с подкреплением
	- Частный случай обучения с учителем, где реакция среды служит откликом на действия сети

### **Виды обучения**

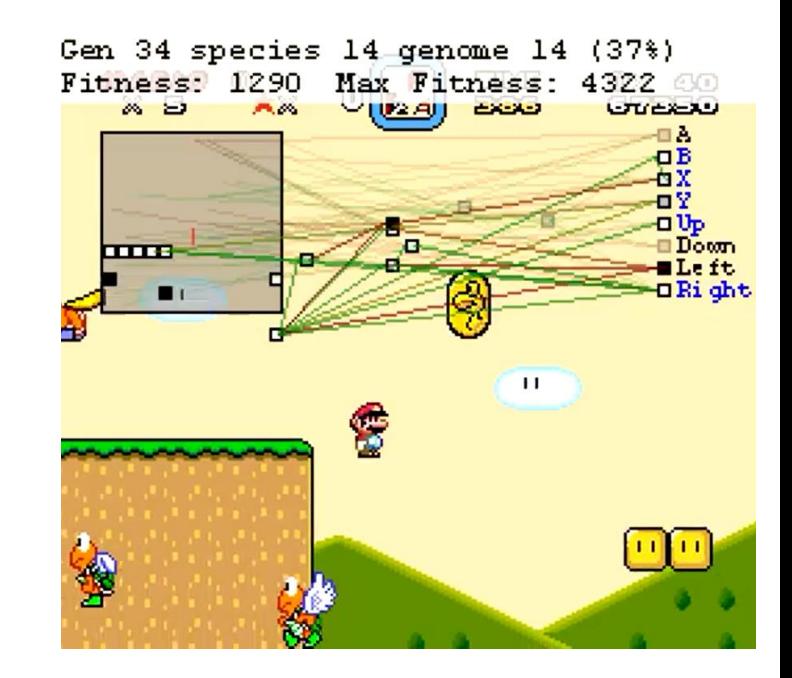

www.parallel-computing.pro

#### **Google DeepMind**

#### <https://www.youtube.com/watch?v=gn4nRCC9TwQ>

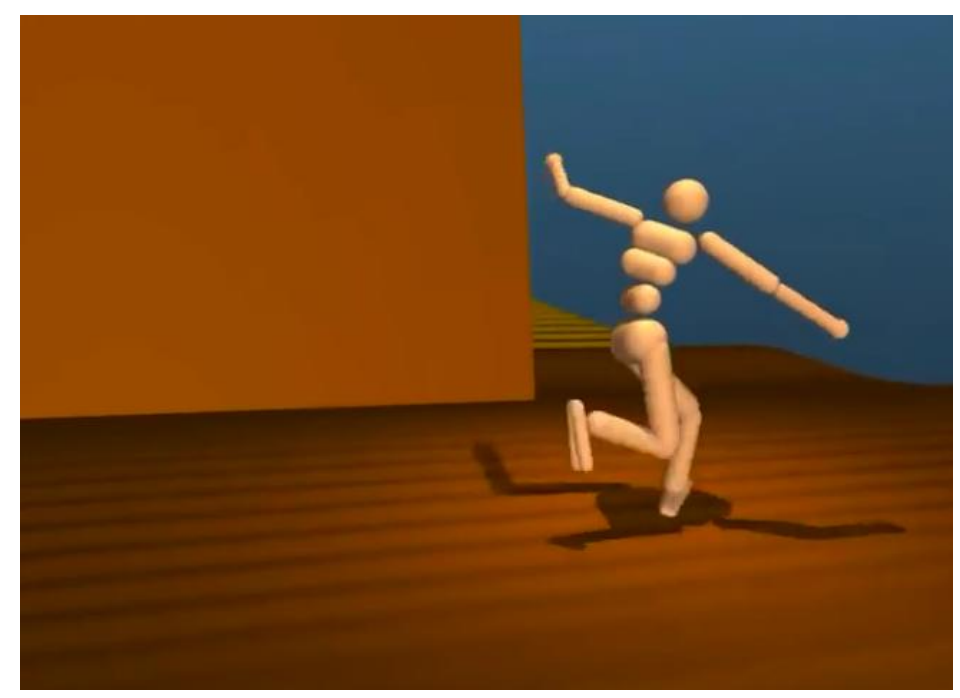

www.parallel-computing.pro

#### Производные:

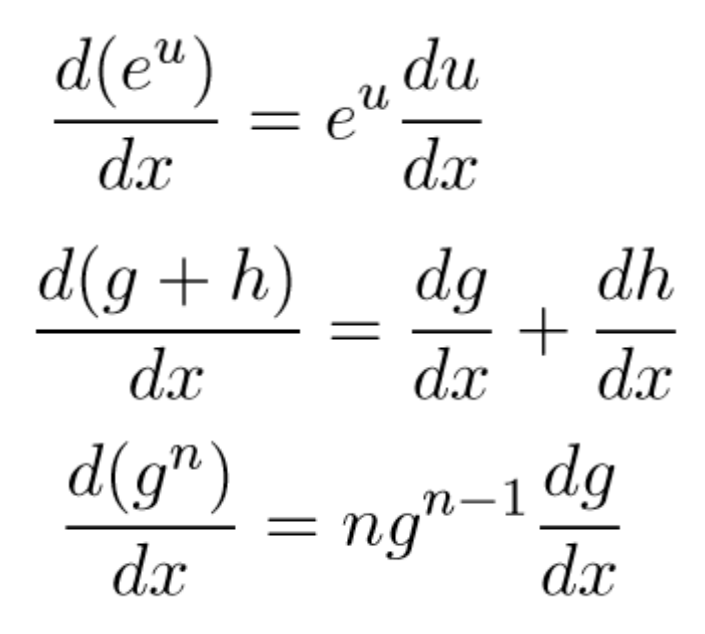

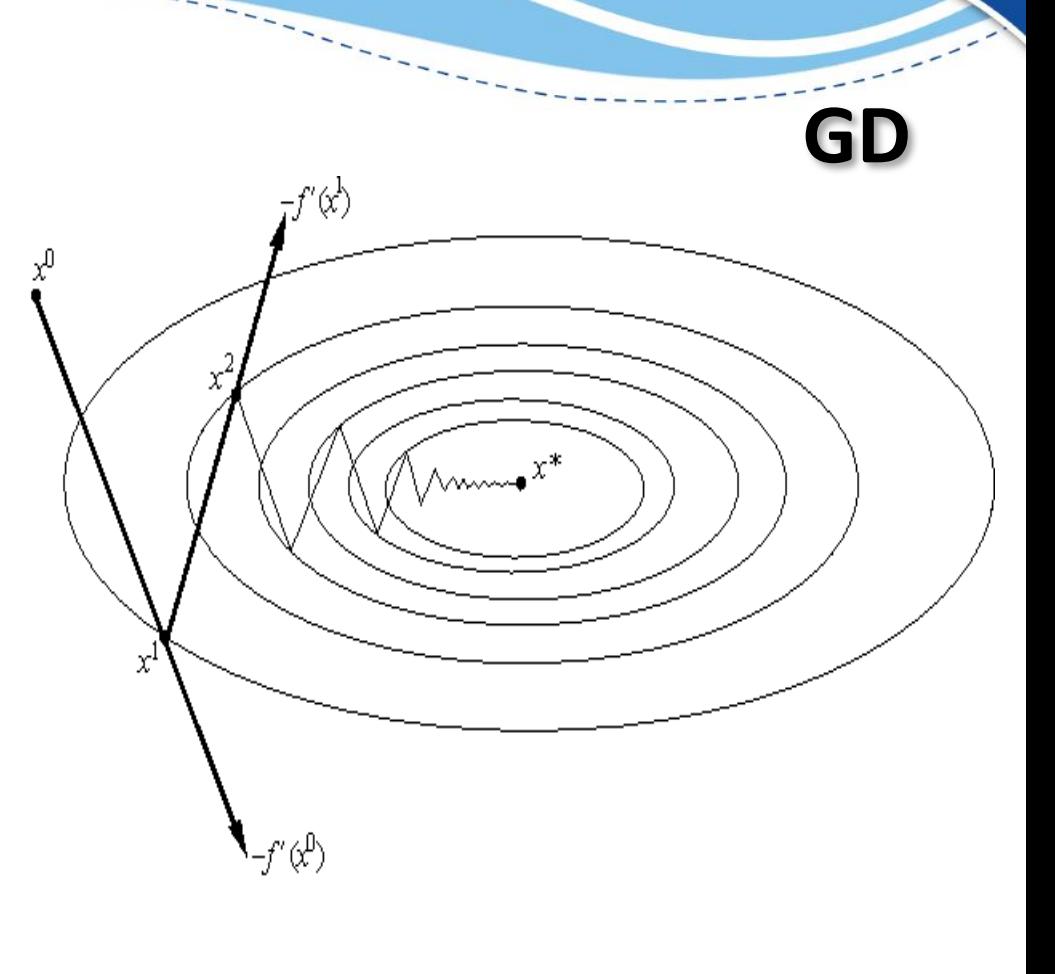

4

www.parallel-computing.pro

$$
E = \frac{1}{2} \sum_{k} (t_k - a_k)^2
$$
  
\n
$$
\Delta w_{kj} \propto -\frac{\partial E}{\partial w_{kj}}
$$
  
\n
$$
\Delta w_{kj} = -\varepsilon \frac{\partial E}{\partial a_k} \frac{\partial a_k}{\partial net_k} \frac{\partial net_k}{\partial w_{kj}}
$$

**Applied Parallel Computing** www.parallel-computing.pro

$$
\frac{\partial E}{\partial a_k} = \frac{\partial(\frac{1}{2}(t_k - a_k)^2)}{\partial a_k} = -(t_k - a_k)
$$

$$
\frac{\partial a_k}{\partial net_k} = \frac{\partial (1 + e^{-net_k})^{-1}}{\partial net_k} = \frac{e^{-net_k}}{(1 + e^{-net_k})^2}
$$

$$
1 - \frac{1}{1 + e^{-net_k}} = \frac{e^{-net_k}}{1 + e^{-net_k}} \qquad a_k(1 - a_k)
$$

www.parallel-computing.pro

$$
\frac{\partial net_k}{\partial w_{kj}} = \frac{\partial (w_{kj}a_j)}{\partial w_{kj}} = a_j
$$

$$
\Delta w_{kj} = \varepsilon \overbrace{(t_k - a_k)a_k(1 - a_k)}^{b_k} a_j
$$

**Applied Parallel Computing** www.parallel-computing.pro

$$
\Delta w_{ji} \propto -[\sum_{k} \frac{\partial E}{\partial a_k} \frac{\partial a_k}{\partial net_k} \frac{\partial net_k}{\partial a_j}] \frac{\partial a_j}{\partial net_j} \frac{\partial net_j}{\partial w_{ji}}
$$
  

$$
= \varepsilon \left[ \sum_{k} (t_k - a_k) a_k (1 - a_k) w_{kj} \right] a_j (1 - a_j) a_i
$$
  

$$
= \varepsilon \left[ \sum_{k} \delta_k w_{kj} \right] a_j (1 - a_j) a_i \qquad \Delta w_{ji} = \varepsilon \delta_j a_i
$$

www.parallel-computing.pro

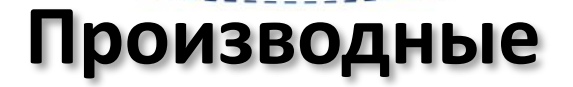

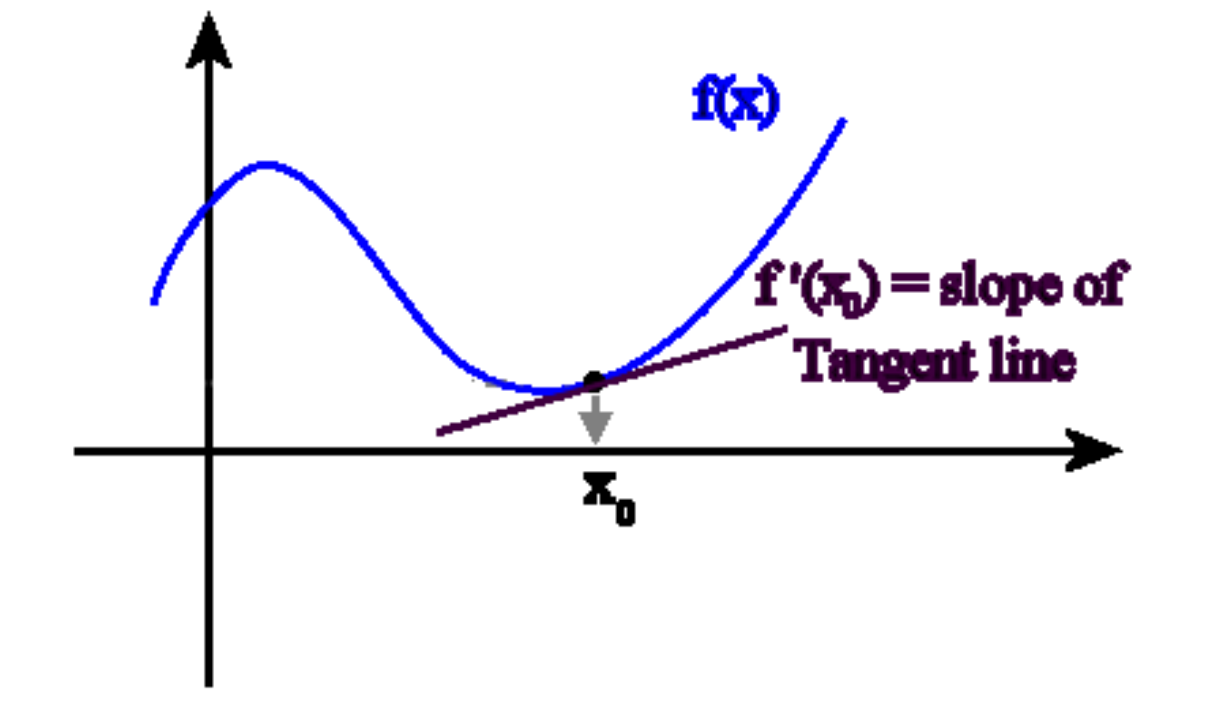